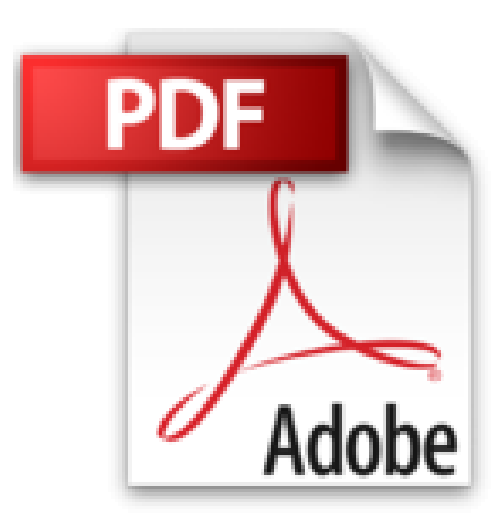

# **Digitalízate: Cómo digitalizar tu empresa (Temáticos nuevas tecnologías) (Spanish Edition)**

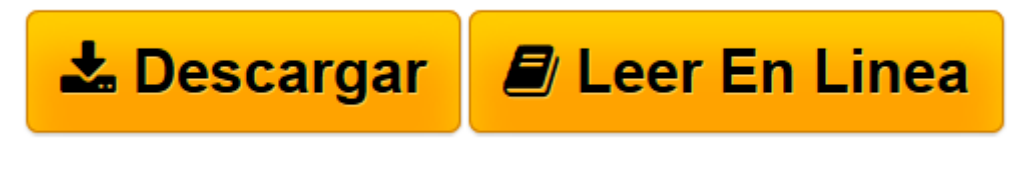

[Click here](http://bookspoes.club/es/read.php?id=B01DQ356EM&src=fbs) if your download doesn"t start automatically

## **Digitalízate: Cómo digitalizar tu empresa (Temáticos nuevas tecnologías) (Spanish Edition)**

Alberto Delgado

#### **Digitalízate: Cómo digitalizar tu empresa (Temáticos nuevas tecnologías) (Spanish Edition)** Alberto Delgado

Estamos inmersos en la revolución de «lo digital». Una revolución tecnológica, social y cultural que está transformando profundamente la forma en la que nos comunicamos, relacionamos, trabajamos, aprendemos y disfrutamos. Digitalízate es una hoja de ruta para ayudar a las empresas a aprovechar las nuevas oportunidades digitales y evitar que sucumban en el intento. El libro proporciona a directivos y emprendedores una visión sobre el significado de la digitalización, cómo afecta a sus compañías y qué aspectos deben tener en cuenta para definir su estrategia digital. El autor recorre los doce dominios de la digitalización de la empresa, desde las redes sociales hasta los cambios en las organizaciones, pasando por el marketing digital o el Big Data. El lector encontrará casos reales y numerosas ideas sobre iniciativas o proyectos de transformación que pueden mejorar la posición competitiva de su empresa gracias a la adopción de lo digital.

**[Descargar](http://bookspoes.club/es/read.php?id=B01DQ356EM&src=fbs)** [Digitalízate: Cómo digitalizar tu empresa \(Temá ...pdf](http://bookspoes.club/es/read.php?id=B01DQ356EM&src=fbs)

**[Leer en línea](http://bookspoes.club/es/read.php?id=B01DQ356EM&src=fbs)** [Digitalízate: Cómo digitalizar tu empresa \(Tem ...pdf](http://bookspoes.club/es/read.php?id=B01DQ356EM&src=fbs)

### **Descargar y leer en línea Digitalízate: Cómo digitalizar tu empresa (Temáticos nuevas tecnologías) (Spanish Edition) Alberto Delgado**

#### Format: Kindle eBook

Download and Read Online Digitalízate: Cómo digitalizar tu empresa (Temáticos nuevas tecnologías) (Spanish Edition) Alberto Delgado #N8E3L9T2O7M

Leer Digitalízate: Cómo digitalizar tu empresa (Temáticos nuevas tecnologías) (Spanish Edition) by Alberto Delgado para ebook en líneaDigitalízate: Cómo digitalizar tu empresa (Temáticos nuevas tecnologías) (Spanish Edition) by Alberto Delgado Descarga gratuita de PDF, libros de audio, libros para leer, buenos libros para leer, libros baratos, libros buenos, libros en línea, libros en línea, reseñas de libros epub, leer libros en línea, libros para leer en línea, biblioteca en línea, greatbooks para leer, PDF Mejores libros para leer, libros superiores para leer libros Digitalízate: Cómo digitalizar tu empresa (Temáticos nuevas tecnologías) (Spanish Edition) by Alberto Delgado para leer en línea.Online Digitalízate: Cómo digitalizar tu empresa (Temáticos nuevas tecnologías) (Spanish Edition) by Alberto Delgado ebook PDF descargarDigitalízate: Cómo digitalizar tu empresa (Temáticos nuevas tecnologías) (Spanish Edition) by Alberto Delgado DocDigitalízate: Cómo digitalizar tu empresa (Temáticos nuevas tecnologías) (Spanish Edition) by Alberto Delgado MobipocketDigitalízate: Cómo digitalizar tu empresa (Temáticos nuevas tecnologías) (Spanish Edition) by Alberto Delgado EPub

#### **N8E3L9T2O7MN8E3L9T2O7MN8E3L9T2O7M**